# **Gerar Aviso Prévio (CCRHR181)**

Esta documentação é válida para a versão 7.3 do Consistem ERP.

Confira outras versões: [Gerar Aviso Prévio \(v.7.1\) \(CCRHR181\)](https://centraldeajuda.consistem.com.br/pages/viewpage.action?pageId=317240181) | [Gerar Aviso Prévio \(v.7.2\) \(CCRHR181\)](https://centraldeajuda.consistem.com.br/pages/viewpage.action?pageId=317240180) |

## **Pré-Requisitos**

Não há.

### **Acesso**

Módulo: RH - Folha de Pagamento

Grupo: eSocial

[Consulta Aviso Prévio e Rescisão \(CCRHR180\)](https://centraldeajuda.consistem.com.br/pages/viewpage.action?pageId=246982657)

#### Botão **Aviso**

## **Visão Geral**

O objetivo deste programa é cadastrar os dados do aviso prévio do colaborador selecionado no programa [Consulta Aviso Prévio e Rescisão \(CCRHR180\)](https://centraldeajuda.consistem.com.br/pages/viewpage.action?pageId=246982657).

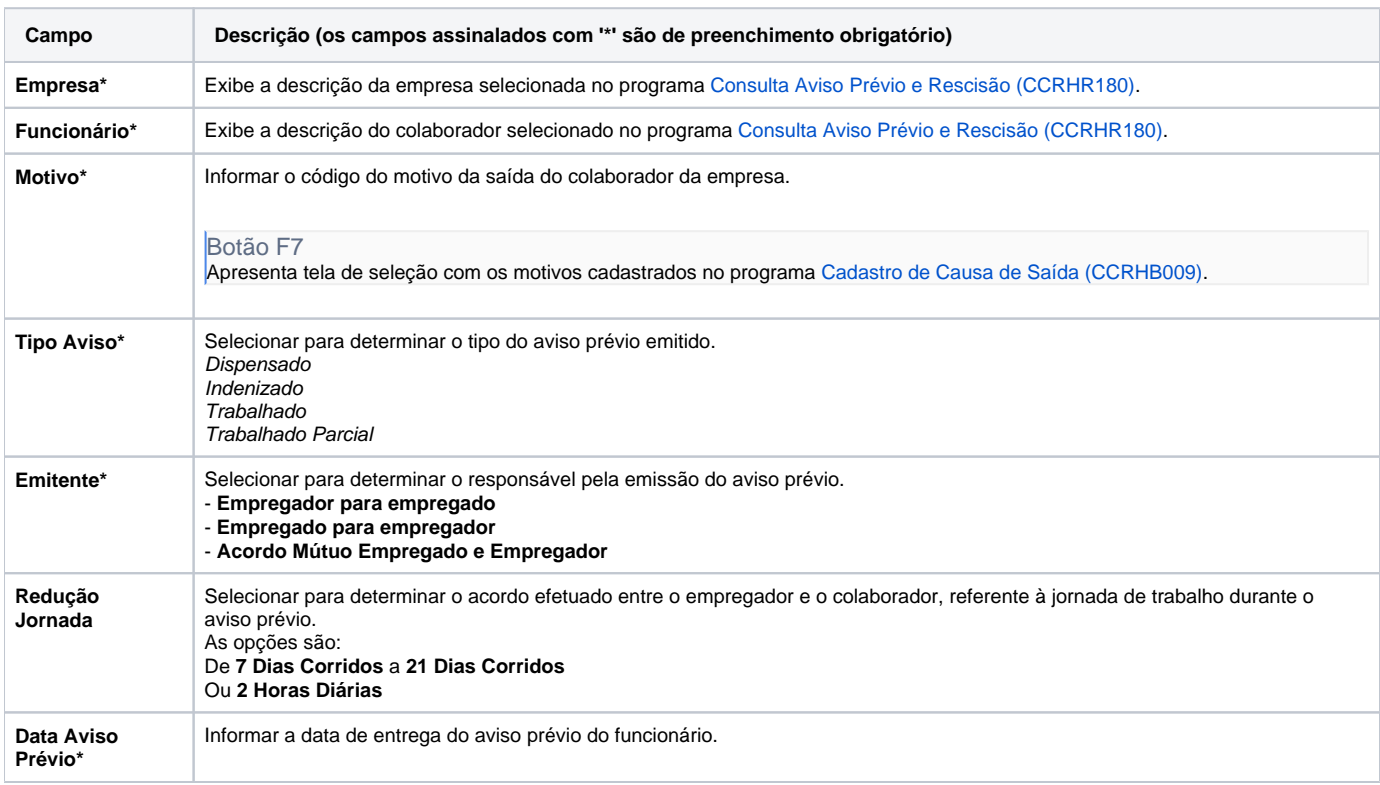

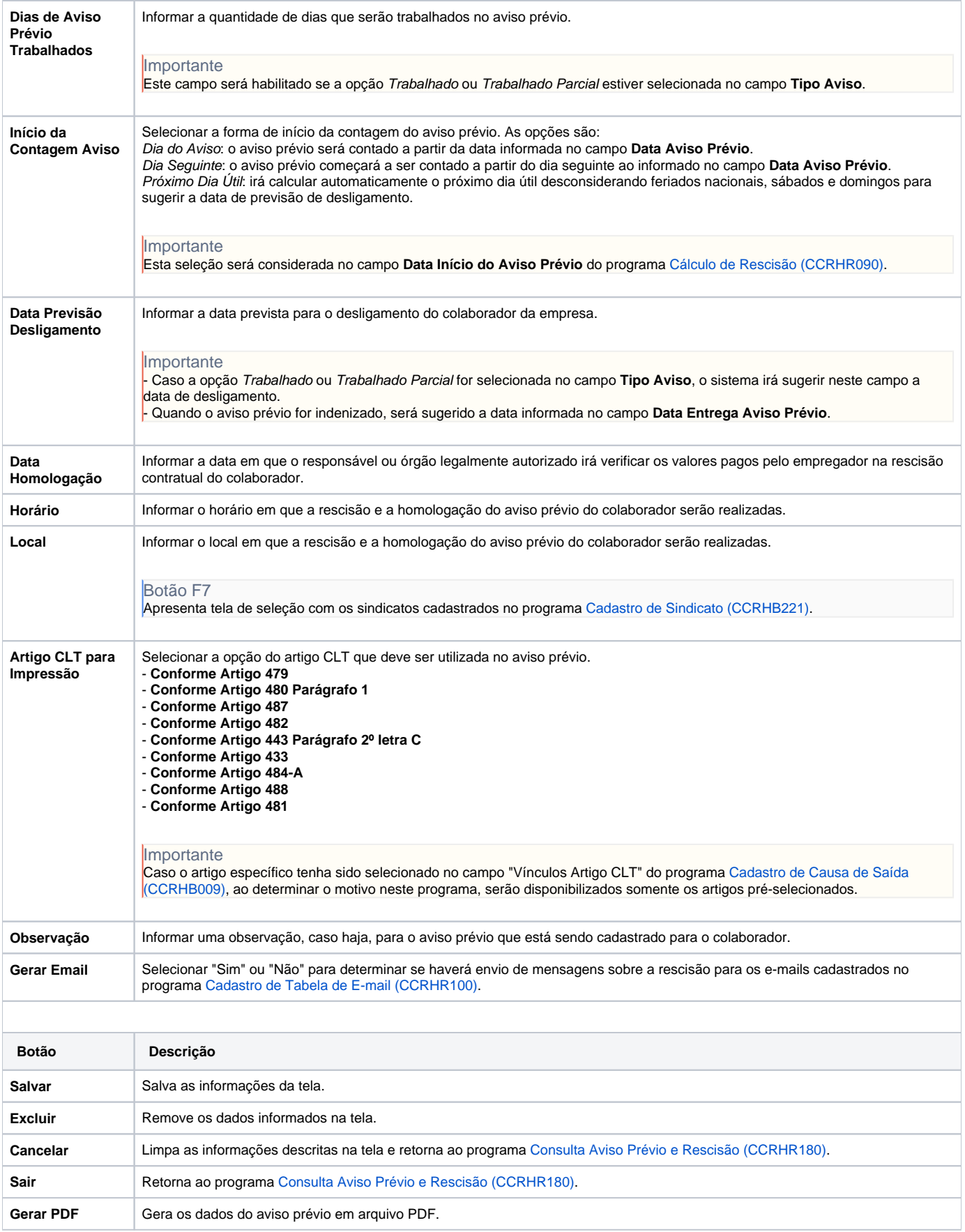

Atenção

As descrições das principais funcionalidades do sistema estão disponíveis na documentação do [Consistem ERP Componentes.](http://centraldeajuda.consistem.com.br/pages/viewpage.action?pageId=56295436) A utilização incorreta deste programa pode ocasionar problemas no funcionamento do sistema e nas integrações entre módulos.

Exportar PDF

Esse conteúdo foi útil?

Sim Não